## **Audacity Developer Team**

**Bethany Hiitola**

 **Semiotic Engineering Methods for Scientific Research in HCI** Clarisse Sieckenius de Souza,Carla Faria Leitão,2022-06-01 Semiotic engineering was originally proposed as a semiotic approach to designing user interface languages. Over the years, with research done at the Department of Informatics of the Pontifical Catholic University of Rio de Janeiro, it evolved into a semiotic theory of human-computer interaction (HCI). It views HCI as computer-mediated communication between designers and users at interaction time. The system speaks for its designers in various types of conversations specified at design time. These conversations communicate the designers' understanding of who the users are, what they know the users want or need to do, in which preferred ways, and why. The designers' message to users includes even the interactive language in which users will have to communicate back with the system in order to achieve their specific goals. Hence, the process is, in fact, one of communication about communication, or metacommunication. Semiotic engineering has two methods to evaluate the quality of metacommunication in HCI: the semiotic inspection method (SIM) and the communicability evaluation method (CEM). Up to now, they have been mainly used and discussed in technical contexts, focusing on how to detect problems and how to improve the metacommunication of specific systems. In this book, Clarisse de Souza and Carla Leitão discuss how SIM and CEM, which are both qualitative methods, can also be used in scientific contexts

to generate new knowledge about HCI. The discussion goes into deep considerations about scientific methodology, calling the reader's attention to the essence of qualitative methods in research and the kinds of results they can produce. To illustrate their points, the authors present an extensive case study with a free opensource digital audio editor called Audacity. They show how the results obtained with a triangulation of SIM and CEM point at new research avenues not only for semiotic engineering and HCI but also for other areas of computer science such as software engineering and programming. Table of Contents: Introduction / Essence of Semiotic Engineering / Semiotic Engineering Methods / Case Study with Audacity / Lessons Learned with Semiotic Engineering Methods / The Near Future of Semiotic Engineering

 **Podcasting with Audacity** Dominic Mazzoni,Scott Granneman,2007-07-24 This is the eBook version of the printed book. Audacity is universally recognized as the number one software program for creating podcasts. Hundreds of thousands of amateurs and professionals alike have created podcasts using Audacity. This Short Cut is designed to get you podcasting as quickly as possible. The first few chapters show you how to install Audacity, plug in your microphone, record your first podcast, and get it online as quickly as possible. The following chapters cover podcasting-specific topics, such as adding background music or conducting interviews. Finally, the remaining chapters focus on how Audacity works, with lots of tips and tricks to

make complicated editing even easier.

 *The Book of Audacity* Carla Schroder,2011-03-15 The Book of Audacity is the definitive guide to Audacity, the powerful, free, cross-platform audio editor. Audacity allows anyone to transform their Windows, Mac, or Linux computer into a powerful recording studio. The Book of Audacity is the perfect book for bands on a budget, solo artists, audiophiles, and anyone who wants to learn more about digital audio. Musician and podcaster Carla Schroder will guide you through a range of fun and useful Audacity projects that will demystify that geeky audio jargon and show you how to get the most from Audacity. You'll learn how to: –Record podcasts, interviews, and live performances –Be your own backing band or chorus –Edit, splice, mix, and master multitrack recordings –Create super high-fidelity and surround-sound recordings –Digitize your vinyl or tape collection and clean up noise, hisses, and clicks –Create custom ringtones and sweet special effects In addition, you'll learn how to choose and use digital audio hardware like mics and preamps, and tune your computer for flawless audio performance. You'll also find out how to package your work for digital distribution, whether you want to share a podcast through iTunes or sell your own CDs. Become your own producer with The Book of Audacity. The fun starts now.

 **Blogs, Wikis, and Podacasts, Oh, My!** Jeffrey Piontek,Blane Cocklin,2009 Offers teachers and school administrators practical suggestions for using blogs, wikis, and podcasts to organize and manage classrooms, aid in professional

*4*

development, and help students achieve.

 Managing Digital Audiovisual Resources Matthew C. Mariner,2014-03-12 The demand from library users for audiovisual materials and remote access combined with the unceasing deterioration and inaccessibility of many audiovisual formats requires libraries to adapt their collections to meet current and future demands. While this changing landscape of digitization and resource management may seem daunting, it represents an opportunity to bolster a library's relevancy and competitiveness. Managing Digital Audiovisual Resources fills a gap as a single concise guide for real world basics, broad concepts, and practical needs from technologies to collections to promotion. The easy-to-read book is geared towards the ongoing management of digital audiovisual resources, presenting real world scenarios and ways to think through balancing all of the many factors and needs for these collections, dealing with limited resources, materials with different levels of significance, materials facing different levels of preservation risk, factors for decision making, and resources for other options.

 *Panel Studies of Variation and Change* Suzanne Evans Wagner,Isabelle Buchstaller,2017-09-08 The relationship between the individual and the community is at the core of sociolinguistic theorizing. To date, most longitudinal research has been conducted on the basis of trend studies, such as replications of cross-sectional studies, or comparisons between present-day cross-sectional data and 'legacy' data. While the past few years

have seen an increasing interest in panel research, much of this work has been published in a variety of formats and languages and is thus not easily accessible. This edited volume brings together the major researchers in the field of panel research, highlighting connections and convergences across and between chapters, methods and findings with the aim of initiating a dialogue about best practices and ways forward in sociolinguistic panel studies. By providing, for the first time, a platform for key research on panel data in one coherent edition, this volume aims to shape the agenda in this increasingly vibrant field of research.

 *Handbook of Research on Web 2.0 and Second Language Learning* Thomas, Michael,2009-01-31 This book investigates how those involved in education can respond to the opportunities offered by the Web 2.0 technology--Provided by publisher.

 Getting Started with Audacity 1.3 Bethany Hiitola,2010 Conversational and practical, this book is full of real life examples of where and how you would use the Audacity software. Not only does it give you task-based step-by-step instructions from installation to advanced audio editing techniques, it caters to the beginner to familiarize them with all the jargon, suggests recording equipment, it walks them through a simple sample project showing off everything Audacity can do. If you are new to audio recording and editing, and particularly using the Audacity software, this book is for you. It explains everything from common audio industry terms and software basics. Technical sound engineering

*6*

details and jargon are omitted to keep the book friendly and easy to understand.

 Mostly Codeless Game Development Robert Ciesla,2017-07-19 Get a head start in your game development career with this all-genre guide for absolute beginners. Whether you're into action games, role-playing games, or interactive fiction, we've got you covered. Mostly Codeless Game Development empowers new developers with little or no previous programming experience and explores all major areas of game development in a succinct, entertaining fashion. Have you dreamed of making your own video game? Do you find the prospect daunting? Fear not. A new generation of game engines has emerged. Lengthy and complicated feats of programming are largely a thing of the past in video game development. To create commercially viable games you simply need the right tools, many of which are discussed in this book. A gigantic software team isn't a must-have prerequisite for success. The one-person operation is back. What You Will Learn Master the concepts and jargon used in game creation for the beginner Find the best game development suite for your project Make the most out of related graphics and audio production software Discover video game marketing essentials Who This Book Is For People with no programming experience who desire a career in the video game industry as producers or independent, singleperson developers./div

 Handbook of Research on Open Source Software: Technological, Economic, and Social Perspectives St.Amant, Kirk,Still, Brian,2007-04-30 This handbook of research is one of the few texts to

combine Open Source Software (OSS) in public and private sector activities into a single reference source. It examines how the use of OSS affects practices in society, business, government, education, and law.

 **The Architecture of Open Source Applications** Amy Brown,Greg Wilson,2011 Beschrijving van vijfentwintig open source applicaties.

 Formal Methods and Software Engineering Jin Song Dong,Huibiao Zhu,2010-11-09 This book constitutes the refereed proceedings of the 12th InternationalConference on Formal Engineering Methods, ICFEM 2010, held in Shanghai, China,November 2010. The 42 revised full papers together with 3 invited talks presented were carefully reviewed and selected from 114 submissions. The papers address all current issues in formal methods and their applications in software engineering. They are organized in topical sections on theorem proving and decision procedures, web services and workflow, verification, applications of formal methods, probability and concurrency, program analysis, model checking, object orientation and model driven engineering, as well as specification and verification.

 **The Indie Game Developer Handbook** Richard Hill-Whittall,2015-02-11 The indie game developer's complete guide to running a studio. The climate for the games industry has never been hotter, and this is only set to continue as the marketplace for tablets, consoles and phones grow. Seemingly every day there is a story of how a successful app or game has earned thousands of downloads and

revenue. As the market size increases, so does the number of people developing and looking to develop their own app or game to publish. The Indie Game Developer Handbook covers every aspect of running a game development studio—from the initial creation of the game through to completion, release and beyond. Accessible and complete guide to many aspects of running a game development studio from funding and development through QA, publishing, marketing, and more. Provides a useful knowledge base and help to support the learning process of running an indie development studio in an honest, approachable and easy to understand way. Case studies, interviews from other studies and industry professionals grant an first-hand look into the world of indie game development

 **Voices of Innovation** Edward W. Marx,2023-07-17 Everyone talks innovation and we can all point to random examples of innovation inside of healthcare information technology, but few repeatable processes exist that make innovation more routine than happenstance. How do you create and sustain a culture of innovation? What are the best practices you can refine and embed as part of your organization's DNA? What are the potential outcomes for robust healthcare transformation when we get this innovation mystery solved? Through timely essays from leading experts, the first edition showcased the widely adopted healthcare innovation model from HIMSS and how providers could leverage to increase their velocity of digital transformation. Regardless of its promise, innovation has been slow in healthcare. The second edition takes the critical lessons learned from

*9*

the first edition, expands and refreshes the content as a result of changes in the industry and the world. For example, the pandemic really shifted things. Now providers are more ready and interested to innovate. In the past year alone, significant disruptors (such as access to digital health) have entered the provider space threatening the existence of many hospitals and practices. This has served as a giant wake-up call that healthcare has shifted. And finally, there is more emphasis today than before on the concept of patient and clinician experience. Perhaps hastened by the pandemic, the race is on for innovations that will help address clinician burnout while better engaging patients and families. Loaded with numerous case studies and stories of successful innovation projects, this book helps the reader understand how to leverage innovation to help fulfill the promise of healthcare information technology in enabling superior business and clinical outcomes.

 **Michael Allen's 2012 e-Learning Annual** Michael W. Allen,2011-07-26 The field of e-learning continues to experience dramatic and turbulent growth. Over time, as technology has improved and the method's real capabilities have emerged, elearning has gained widespread acceptance and is now the fastest growing sector of corporate learning. As in years past, Michael Allen's Annual offers a diverse and important collection that contains some of the most current insights and best practices that will help both educators and workplace learning leaders address issues of design and implementation, as well as strategy and culture. In addition, this new volume offers a diverse mix of content that spans the full spectrum of technology-based learning. Year after year, the Annual discusses emerging trends in social media; showcases e-learning innovation; presents contemporary- and best-practices; tackles big-picture, strategic issues; and provides a host of useful tips and techniques. Additional content is also available online. Praise for Michael Allen's 2012 e-Learning Annual Michael Allen's Annual really is annual. I found new examples and provocative ideas—just what I was looking for. —Allison Rossett, professor of educational technology, San Diego State University Just another academic anthology? Hardly! Michael Allen has convinced e-learning's super-heroes to join forces to crush complacency, demolish dogma, rewrite rules, streamline strategies, and light a brighter future for e-learning. Warning: The accumulated wisdom and original thinking of this elite team of designers, practitioners, consultants, and researchers will leave you dissatisfied with your current e-learning efforts and aching to put their ideas into play. —William Horton, author, e-Learning by Design and consultant, William Horton Consulting The real learning at conferences takes place in the hallways. This wonderful book is like eavesdropping on those conversations, except that Michael has put the top thinkers in our field in the hall for you. —Jay Cross, chairman, Internet Time Alliance Nabeel Ahmad Clark Aldrich Bobbe Baggio Tony Bingham Julia Bulkowski Bryan Chapman Phil Cowcill Allan Henderson Peter Isackson Cheryl Johnson Cathy King Leslie Kirshaw Tina Kunshier David Metcalf Corinne Miller Craig Montgomerie Frank Nguyen Maria Plakhotnik Tonette Rocco Anita Rosen Patti Shank Clive Shepherd Martyn Sloman Belinda Smith Susan Smith Nash Ken Spero Carla Torgerson Thomas Toth Reuben Tozman Marc Weinstein

**Podcasting with Audacity** Dominic Mazzoni,2007

 Crafting Digital Media Daniel James,2011-02-01 Open source software, also known as free software, now offers a creative platform with world-class programs. Just ask the people who have completed high-quality projects or developed popular web 2.0 sites using open source desktop applications. This phenomenon is no longer underground or restricted to techies—there have been more than 61 million downloads of the Audacity audio editor and more than 60 million downloads of the GIMP for Windows photographic tool from SourceForge.net alone. Crafting Digital Media is your foundation course in photographic manipulation, illustration, animation, 3D modelling, publishing, recording audio and making music, DJ'ing, mixing and mastering audio CDs, video editing and web content delivery. Every technique described in the book can be achieved on GNU/Linux, but many of the applications covered run on Windows and Mac OS X as well. New to GNU/Linux and a little daunted? Don't worry—there's a step-by-step tutorial on Ubuntu for either temporary use or permanent installation. If you are a creative type who wants to get started with open source software or an existing GNU/Linux user looking to explore this category of programs, this is the book for you! Realize your own personal projects and creative

ambitions with the tools this book will place at your fingertips.

 **EBOOK: Podcasting for Learning in Universities** Gilly Salmon,Palitha Edirisingha,2008-07-16 Podcasting for Learning in Universities details several examples of research to practice for the successful use of podcasts in Higher Education, drawing from studies in the UK, Australia and South Africa. The book offers a practical transferable model and guidelines for integrating podcasts in higher education contexts. There is a dedicated website at www.podcastingforlearning.com with further links and examples. The sheer range of ideas for using podcasts shown by the case studies, will hopefully spark off a number of ideas for ways in which practice in one subject can be re-used in another. Case studies covering reflective learning, active learning, students voices, fieldwork, distance learning and learning transferable skills, show that podcasts are flexible enough as a medium to deliver effective learning outcomes regardless of the subject. ESCalate, 2nd October 2008. To read more of the ESCalate review click here. This book is exactly what is required for a wide range of potential readers - it is practical, yet derived from research; it is focused on student learning, yet has a technical component; it is leading-edge, yet it draws on many case studies. Professor Robin Mason, The Open University, UK I recommend this book to all academics in higher education. Peter Bullen, Ford Professor of Automotive Engineering, University of Hertfordshire, UK This book shows how podcasts can help transform the teaching and

learning experience in Higher Education...a blueprint for podcast use. Professor David Nicol, University of Strathclyde, Scotland The students' views are represented strongly throughout the book, which helps to make it a compelling and extremely worthwhile read. Dr Linda Creanor, Glasgow Caledonian University, Scotland Finally, a Podcasting Bible for education! Mazlan Hasan, Senior Instructional Designer, National Institute of Education, Singapore The 10-step pedagogic model for developing podcasting provides an essential step-by-step guide for anyone venturing into this area for the first time. Richard Wallis, TwoFour Learning After reading this book, I am attracted to offering another flexible learning choice. Podcasting affords active learning whether individual, cooperative or collaborative contributions, either formal or informal. Denise Nelson, Course Designer, SIAST Virtual Campus, Canada Contributors: Marialuisa Aliotta, Simon Bates, David Bell, Keith Brunton, Chris Cane, Annette Cashmore, Claire Chambers, Brian Cox, Chris Dennett, Stuart Downward, Palitha Edirisingha, John Fothergill, Derek France, Martin Jenkins, Mark J. W. Lee, David Livingstone, Jo Lonsdale, Kenny Lynch, Raymond Macharia, Matthew Mobbs, Richard Mobbs, Nick Mount, Dick Ng'ambi, Ming Nie, Chris Ribchester, Libby Rothwell, Gilly Salmon, Nick Short, Adam Stevens, John Traxler, Belinda Tynan and Kim Whittlestone.

 **Aaron Marks' Complete Guide to Game Audio** Aaron Marks,2017-03-16 Whether trying to land that first big gig or working to perfect the necessary skills to fill a game world with sound, Aaron Marks'

Complete Guide to Game Audio 3rd edition will teach the reader everything they need to know about the audio side of the multi-million dollar video game industry. This book builds upon the success of the second edition with even more expert advice from masters in the field and notes current changes within the growing video game industry. The tools of the trade excerpts will showcase what professionals, like Marty O'Donnell, Richard Jacques and Tom Salta, use to create their work and to help newcomers in the field prepare their own sound studios. Sample contracts are reviewed within the text as well as helpful advice about contractual terms and negotiable points. These sample contracts can also be found as a downloadable zip for the reader's convenience. Aaron Marks also explores how to set your financial terms and network efficiently along with examples of how projects can go completely awry and achieving the best results in often complicated situations. Aaron Marks' Complete Guide to Game Audio serves as the ultimate survival guide to navigating an audio career in the video game industry. Key Features New, full color edition with a complete update of information. Added and expanded coverage of field recording for games, creating voiceovers, adaptive and interactive audio and other cutting edge sound creation and implementation techniques used within games. Update/Replacement of interviews. Include interviews/features on international game audio professionals New and expanded interview features from game composers and sound designers of every experience level such as Keith Arem, Bradley

Meyer, Christopher Tin and Rodney Gates including many international professionals like Pasi Pitkanen, Henning Nugel and Christos Panayides. Expanded and updated game console coverage of the Wii, Wii U, Xbox 360, Xbox One, PS3 and PS4. Includes new scripting and middleware concepts and techniques and review of powerful tools such as FMOD and Wwise.

 **FUNDAMENTALS OF COMPUTER** Narayan Changder,2023-04-08 Unlock the mysteries of computing with Computing Foundations Unveiled, the ultimate MCQ guide meticulously designed for computer enthusiasts, students, and anyone eager to explore the fundamentals of computer science. This comprehensive resource covers a diverse range of topics in Fundamentals of Computer, providing extensive Multiple-Choice Questions (MCQs), detailed explanations, practical scenarios, and essential strategies to ensure your mastery of essential computing concepts. ?? Key Features: Diverse MCQ Bank: Immerse yourself in a vast collection of MCQs covering essential Fundamentals of Computer topics. From hardware and software basics to programming concepts and data structures, Computing Foundations Unveiled ensures comprehensive coverage, allowing you to build a solid understanding of the core principles of computing. Thematic Organization: Navigate through the multifaceted world of computing with a thematic approach. Each section is dedicated to a specific aspect, providing a structured and holistic understanding of computing fundamentals. Visual Learning Aids: Reinforce your learning with visual aids, including diagrams, flowcharts, and

illustrations. Visual learning aids make complex computing concepts more accessible, facilitating a deeper understanding of the fundamental components and processes in computer science. In-Depth Explanations: Understand the reasoning behind each answer with detailed explanations accompanying every MCQ. Our guide aims to enhance your conceptual clarity, ensuring you're not only memorizing but truly comprehending the foundational principles of computer science. Programming Practice Questions: Apply your theoretical knowledge to practical scenarios with programming practice questions. Develop essential programming skills and reinforce your understanding of algorithmic thinking and problemsolving. Digital Learning Convenience: Access your study materials anytime, anywhere with the digital edition available on the Google Play Bookstore. Embrace the flexibility of digital learning and seamlessly integrate your computing studies into your routine. ?? Why Choose Computing Foundations Unveiled? Fundamental Coverage: Whether you're a novice or looking to strengthen your foundational knowledge, our guide covers a wide spectrum of Fundamentals of Computer topics, ensuring a comprehensive understanding of computing principles. Practical Relevance: Emphasizing realworld applications, our guide prepares you for practical challenges in computing. Gain insights into programming concepts, data management, and algorithmic problem-solving. Digital Advantage: Access your study materials on-the-go with the convenience of the digital edition available on the Google Play Bookstore. Stay connected with the latest advancements in computing and technology. ?? Keywords: Fundamentals of Computer, Computing Basics, MCQ Guide, Computer Enthusiasts, Visual Learning Aids, Programming Practice Questions, Digital Learning, Google Play Bookstore. Unveil the foundations of computing with Computing Foundations Unveiled. Download your digital copy today and embark on a journey of foundational mastery in computer science and technology. 1 Introduction to Computers . . . . . . . . . . . . . . . . . . . . . . . . . . . . . . . . . 3 1.1 Computer Systems and Components . . . . . . . . . . . . . . . . . . . . . . . . . . . . . 3 1.2 Computer Generations and Classification . . . . . . . . . . . . . . . . . . . . . . . . 41 1.3 Computer Performance and Reliability . . . . . . . . . . . . . . . . . . . . . . . . . . 45 1.4 Computer Networks and the Internet . . . . . . . . . . . . . . . . . . . . . . . . . . . 51 1.5 Definition and Classification of Computers . . . . . . . . . . . . . . . . . . . . . . 86 1.6 Characteristics of Computers . . . . . . . . . . . . . . . . . . . . . . . . . . . . . . . . . . 101 1.7 Components of a Computer System . . . . . . . . . . . . . . . . . . . . . . . . . . . 106 1.8 Computer Architecture and Organization . . . . . . . . . . . . . . . . . . . . . . . 108 2 Computer Architecture . . . . . . . . . . . . . . . . . . . . . . . . . . . . . . . . . . . 119 2.1 CPU Architecture and Organization . . . . . . . . . . . . . . . . . . . . . . . . . . . 119 2.2 Memory Systems . . . . . . . . . . . . . . . . . . . . . . . . . . . . . . . . . . . . . . . . . . . . . 122 2.3 Input/Output Devices . . . . . . . . . . .

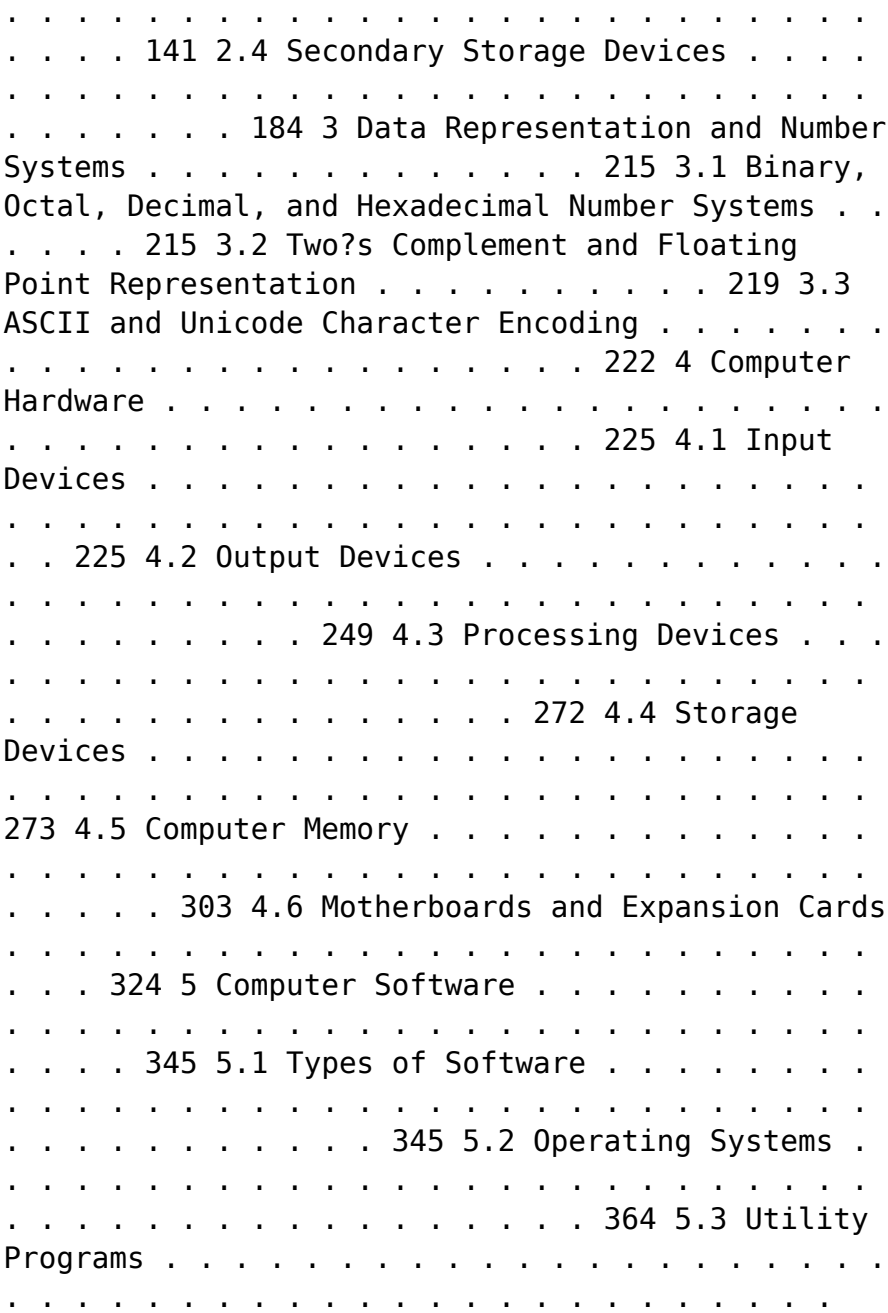

435 5.4 System Software . . . . . . . . . . . . . . . . . . . . . . . . . . . . . . . . . . . . . . . . . . . . . 440 5.5 Application Software . . . . . . . . . . . . . . . . . . . . . . . . . . . . . . . . . . . . . . . . . 506 5.6 Programming Languages . . . . . . . . . . . . . . . . . . . . . . . . . . . . . . . . . 536 6 Computer Networks and Communications . . . . . . . . . . . . . 585 6.1 Network Topologies and Protocols . . . . . . . . . . . . . . . . . . . . . . . . . . . . . 585 6.2 LAN, WAN, and the Internet . . . . . . . . . . . . . . . . . . . . . . . . . . . . . . . . . 607 6.3 Network Security and Cybersecurity . . . . . . . . . . . . . . . . . . . . . . . . . . . 618 6.4 Wireless Communication Technologies . . . . . . . . . . . . . . . . . . . . . . . . . 735 6.5 Types of Networks . . . . . . . . . . . . . . . . . . . . . . . . . . . . . . . . . . . . . . . . . . . 746 6.6 Network Topologies . . . . . . . . . . . . . . . . . . . . . . . . . . . . . . . . . . . . . . . . . . 762 6.7 Network Protocols and Standards . . . . . . . . . . . . . . . . . . . . . . . . . . . . . 793 6.8 Network Devices . . . . . . . . . . . . . . . . . . . . . . . . . . . . . . . . . . . . . . . . . . . . . 806 6.9 Internet and Web Technologies . . . . . . . . . . . . . . . . . . . . . . . . . . . . . . . . 829 7 Input/Output and Storage Devices . . . . . . . . . . . . . . . . . . . . . . 865 7.1 Storage Devices: Hard Disk, SSD, and Flash Memory . . . . . . . . . . . 865 8 Computer Peripherals and Interfaces . . . . . . . . . . . . . . . . . . . . 903 8.1 Peripheral Devices: Scanner, Camera, and Microphone . . . . . . . . . 903 8.2 Interface

Standards: USB, HDMI, and Thunderbolt . . . . . . . . . . . . . 909 8.3 Expansion Slots and Cards . . . . . . . . . . . . . . . . . . . . . . . . . . . . . . . . . . . . 914 9 Computer Applications and Uses . . . . . . . . . . . . . . . . . . . . . . . . 915 9.1 Scientific and Engineering Applications . . . . . . . . . . . . . . . . . . . . . . . . . 915 10 Computer Ethics and Security . . . . . . . . . . . . . . . . . . . . . . . . . . . 923 10.1 Types of Threats and Attacks . . . . . . . . . . . . . . . . . . . . . . . . . . . . . . . . . 923 10.2 Security Measures and Techniques . . . . . . . . . . . . . . . . . . . . . . . . . . . . . 966 10.3 Cryptography and Encryption . . . . . . . . . . . . . . . . . . . . . . . . . . . . . . . . . 967 10.4 Firewalls and Antivirus Software . . . . . . . . . . . . . . . . . . . . . . . . . . . . . 1011 10.5 Ethics in Computing . . . . . . . . . . . . . . . . . . . . . . . . . . . . . . . . . . . . . . . . 1018 10.6 Intellectual Property Rights and Privacy . . . . . . . . . . . . . . . . . . . . . 1100 10.7 Computer Viruses, Malware, and Hacking . . . . . . . . . . . . . . . . . . . . 1122 11 Emerging Trends in Computing . . . . . . . . . . . . . . . . . . . . . . . . . 1129 11.1 Cloud Computing . . . . . . . . . . . . . . . . . . . . . . . . . . . . . . . . . . . . . . . . . . 1129 11.2 Internet of Things (IoT) . . . . . . . . . . . . . . . . . . . . . . . . . . . . . . . . . . . . 1204 11.3 Artificial Intelligence and Machine Learning . . . . . . . . . . . . . . . . . . 1230 11.4 Quantum Computing . . . . . . . . . . . . . . . . . . . . . . . . . . . . . . . . . . . . . . . 1262 11.5 Virtual and Augmented Reality .

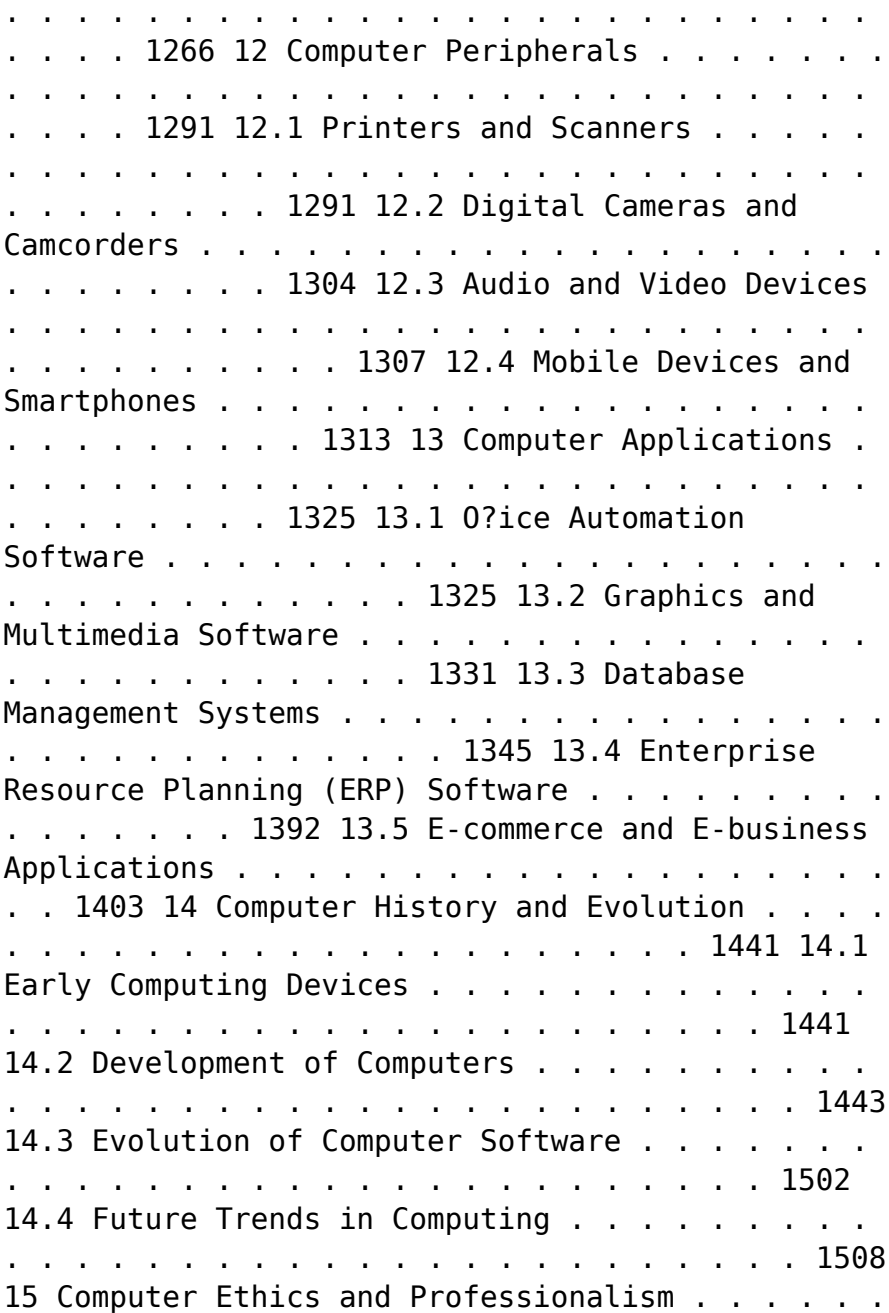

. . . . . . . . . . . . 1511 15.1 Ethical and Social Issues in Computing . . . . . . . . . . . . . . . . . . . . . . . 1511

Immerse yourself in the artistry of words with is expressive creation, Discover the Artistry of **Audacity Developer Team** . This ebook, presented in a PDF format ( Download in PDF: \*), is a masterpiece that goes beyond conventional storytelling. Indulge your senses in prose, poetry, and knowledge. Download now to let the beauty of literature and artistry envelop your mind in a unique and expressive way.

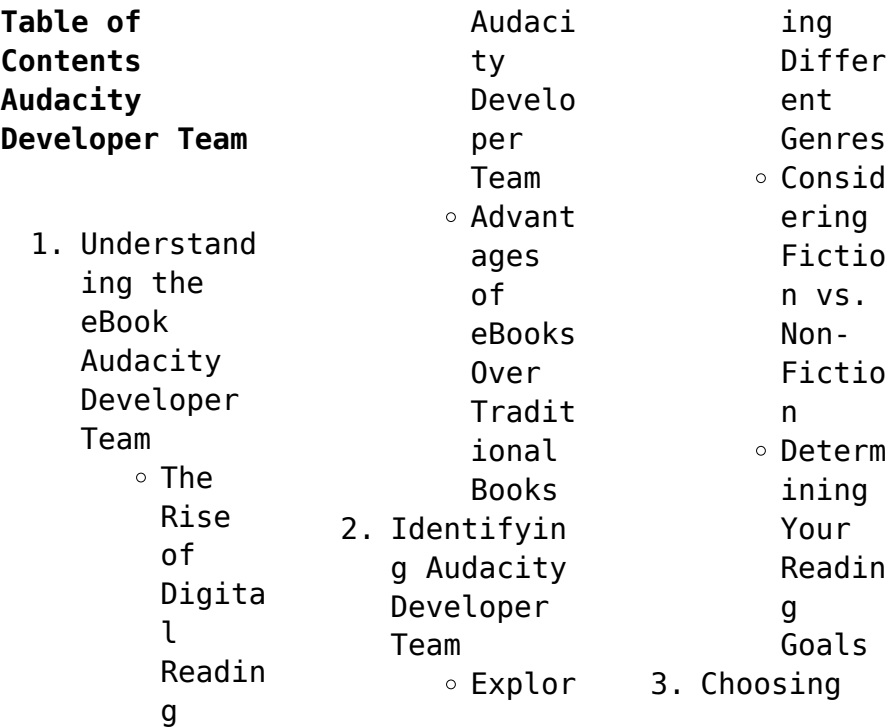

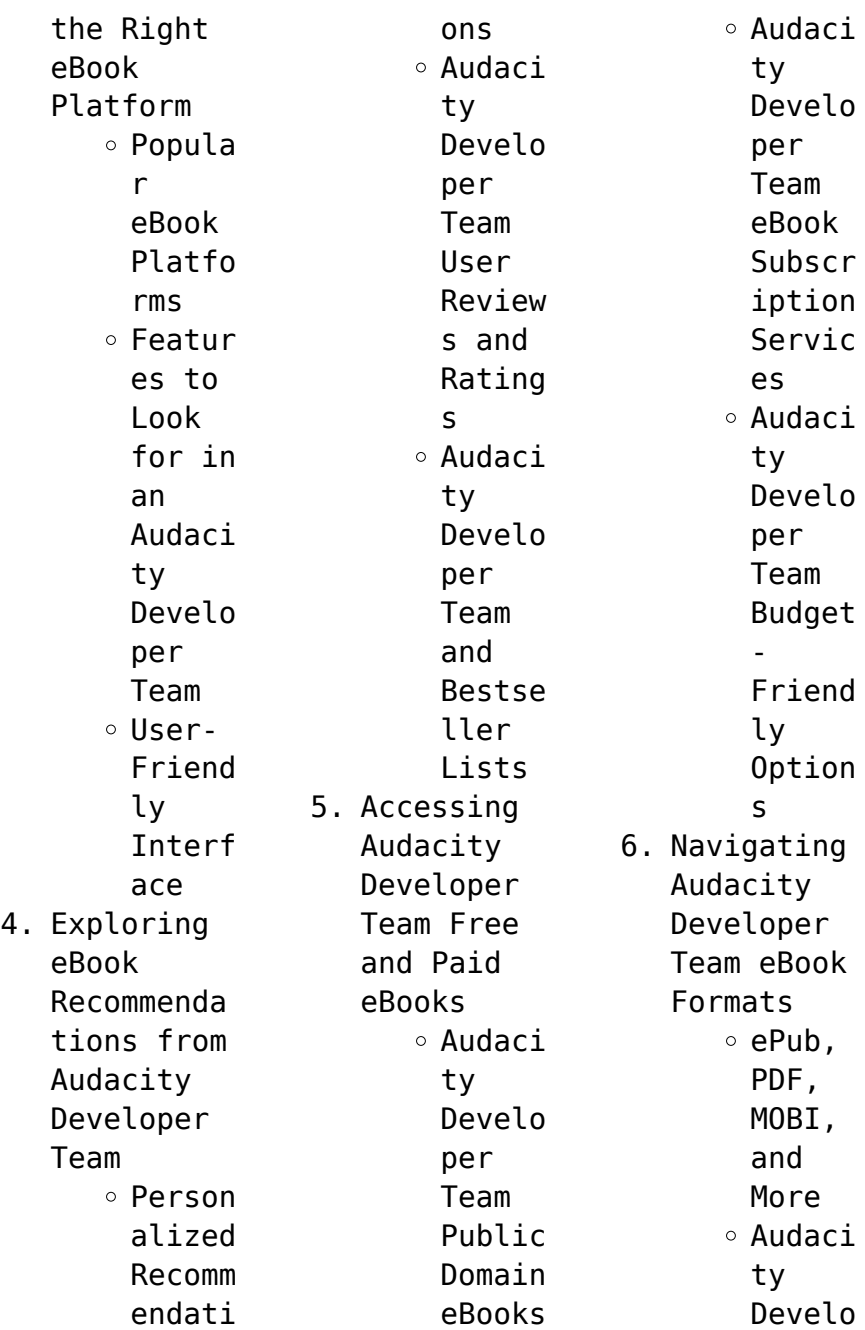

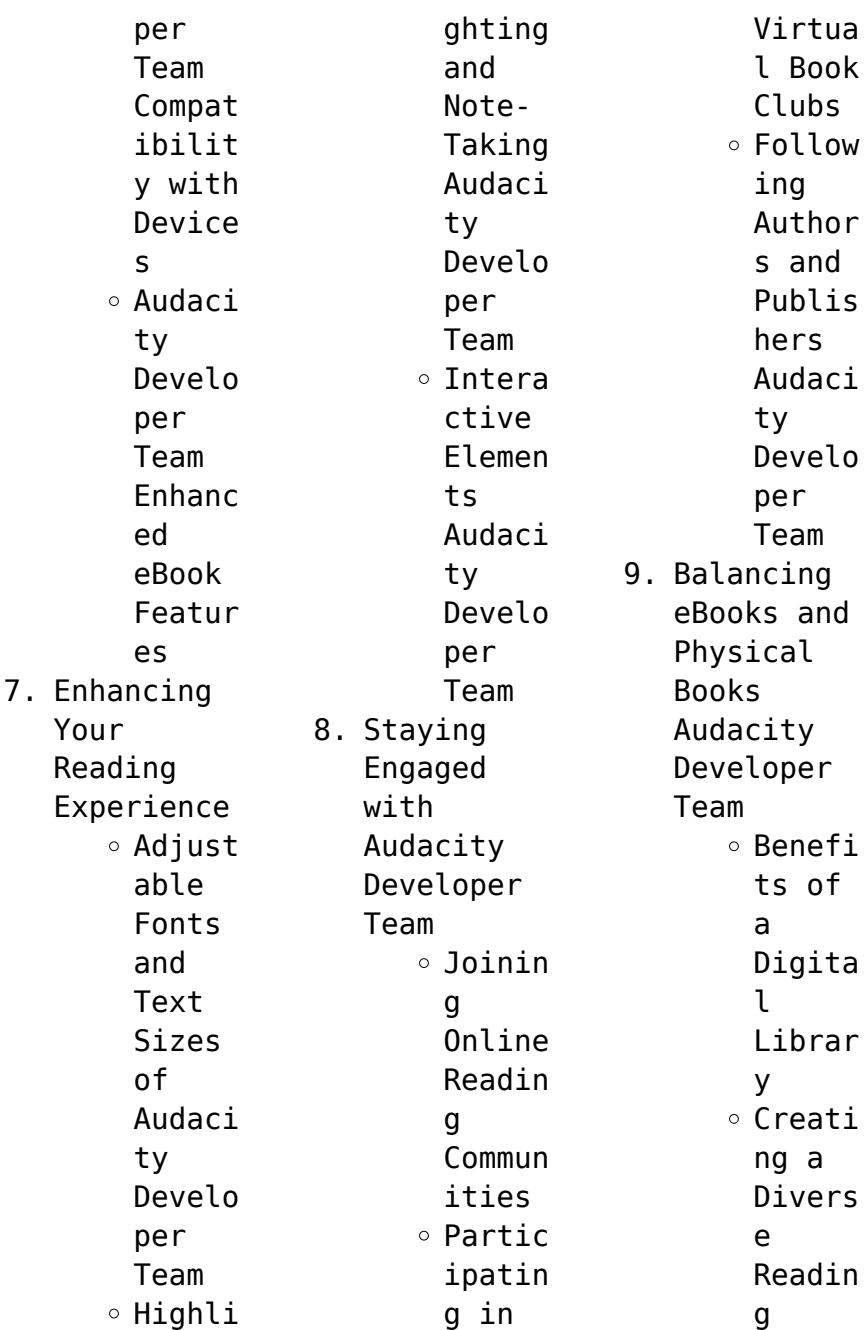

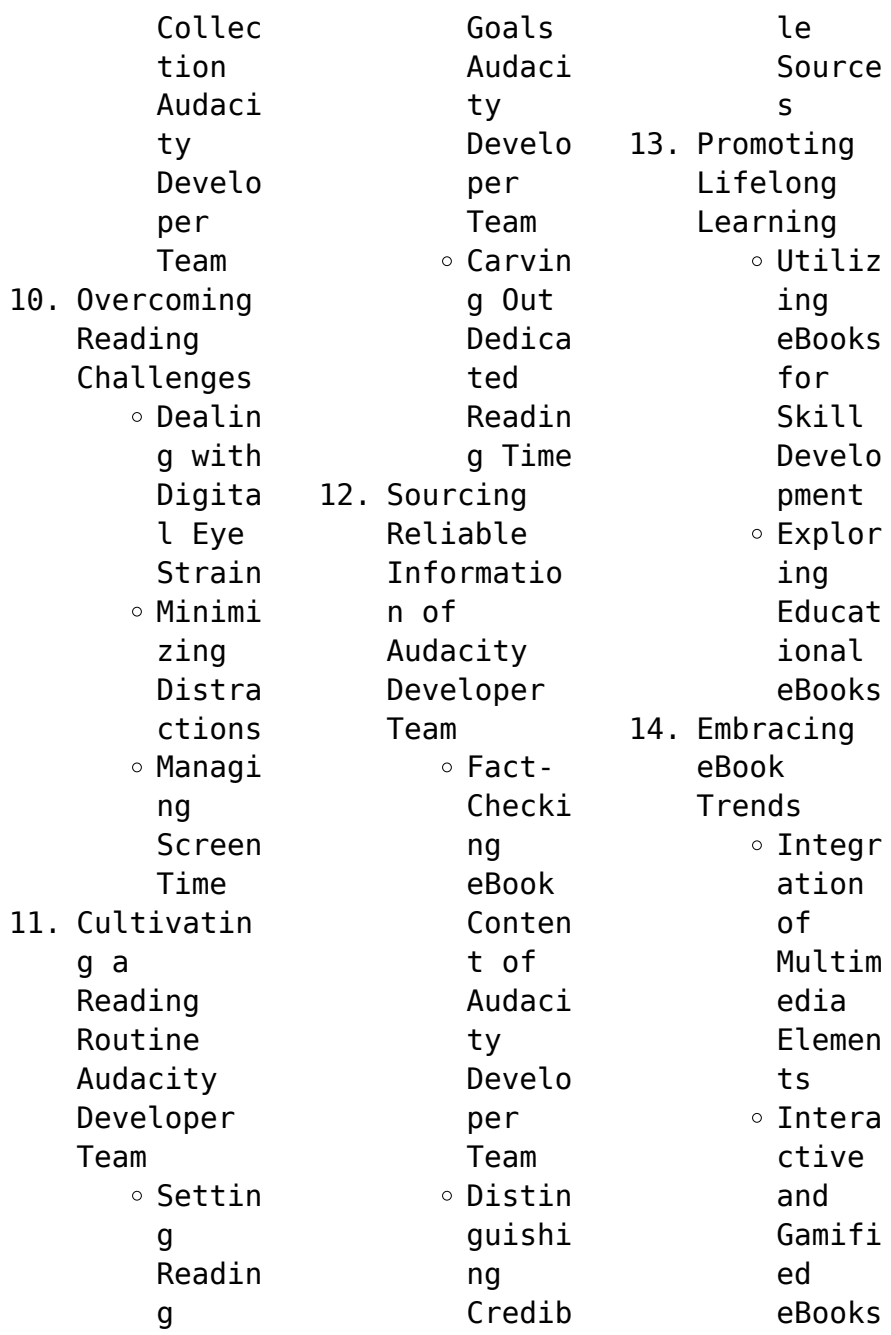

**Audacity Developer Team Introduction** In this digital age, the convenience of accessing information at our fingertips has become a necessity. Whether its research papers, eBooks, or user manuals, PDF files have become the preferred format for sharing and reading documents. However, the cost associated with purchasing PDF files can sometimes be a barrier for many individuals and organizations. Thankfully,

there are numerous websites and platforms that allow users to download free PDF files legally. In this article, we will explore some of the best platforms to download free PDFs. One of the most popular platforms to download free PDF files is Project Gutenberg. This online library offers over 60,000 free eBooks that are in the public domain. From classic literature to historical documents, Project Gutenberg provides a wide

range of PDF files that can be downloaded and enjoyed on various devices. The website is user-friendly and allows users to search for specific titles or browse through different categories. Another reliable platform for downloading Audacity Developer Team free PDF files is Open Library. With its vast collection of over 1 million eBooks, Open Library has something for every reader. The website offers a seamless

experience by providing options to borrow or download PDF files. Users simply need to create a free account to access this treasure trove of knowledge. Open Library also allows users to contribute by uploading and sharing their own PDF files, making it a collaborative platform for book enthusiasts. For those interested in academic resources, there are websites dedicated to providing free PDFs of research papers

and scientific articles. One such website is Academia.edu, which allows researchers and scholars to share their work with a global audience. Users can download PDF files of research papers, theses, and dissertations covering a wide range of subjects. Academia.edu also provides a platform for discussions and networking within the academic community. When it comes to downloading Audacity Developer Team free PDF files of magazines,

brochures, and catalogs, Issuu is a popular choice. This digital publishing platform hosts a vast collection of publications from around the world. Users can search for specific titles or explore various categories and genres. Issuu offers a seamless reading experience with its userfriendly interface and allows users to download PDF files for offline reading. Apart from dedicated platforms, search engines also play a

crucial role in finding free PDF files. Google, for instance, has an advanced search feature that allows users to filter results by file type. By specifying the file type as "PDF," users can find websites that offer free PDF downloads on a specific topic. While downloading Audacity Developer Team free PDF files is convenient, its important to note that copyright laws must be respected. Always ensure that the PDF files you download are

legally available for free. Many authors and publishers voluntarily provide free PDF versions of their work, but its essential to be cautious and verify the authenticity of the source before downloading Audacity Developer Team. In conclusion, the internet offers numerous platforms and websites that allow users to download free PDF files legally. Whether its classic literature, research papers, or magazines, there is

something for everyone. The platforms mentioned in this article, such as Project Gutenberg, Open Library, Academia.edu, and Issuu, provide access to a vast collection of PDF files. However, users should always be cautious and verify the legality of the source before downloading Audacity Developer Team any PDF files. With these platforms, the world of PDF downloads is just a click away.

**FAQs About Audacity Developer Team Books** 1. Where can I buy Audacity Developer Team books? Bookstores : Physical bookstores like Barnes & Noble, Waterstone s, and independen t local stores. Online Retailers: Amazon, Book Depository , and various online bookstores offer a wide range of books in physical and digital formats. 2. What are the different book formats available? Hardcover: Sturdy and durable, usually more expensive. Paperback: Cheaper, lighter, and more portable than hardcovers . E-books: Digital books available for ereaders like Kindle or software like Apple Books, Kindle, and Google Play Books. 3. How do I choose a Audacity Developer Team book to read? Genres: Consider the genre you enjoy (fiction, nonfiction, mystery, sci-fi, etc.). Recommenda tions: Ask friends, join book clubs, or explore online reviews and recommenda tions. Author: If

you like a particular author, you might enjoy more of their work. 4. How do I take care of Audacity Developer Team books? Storage: Keep them away from direct sunlight and in a dry environmen t. Handling: Avoid folding pages, use bookmarks, and handle them with clean hands. Cleaning: Gently

dust the covers and pages occasional ly. 5. Can I borrow books without buying them? Public Libraries: Local libraries offer a wide range of books for borrowing. Book Swaps: Community book exchanges or online platforms where people exchange books. 6. How can I track my reading

progress or manage my book collection ? Book Tracking Apps: Goodreads, LibraryThi ng, and Book **Catalogue** are popular apps for tracking your reading progress and managing book collection s. Spreadshee ts: You can create your own spreadshee t to track books read, ratings, and other

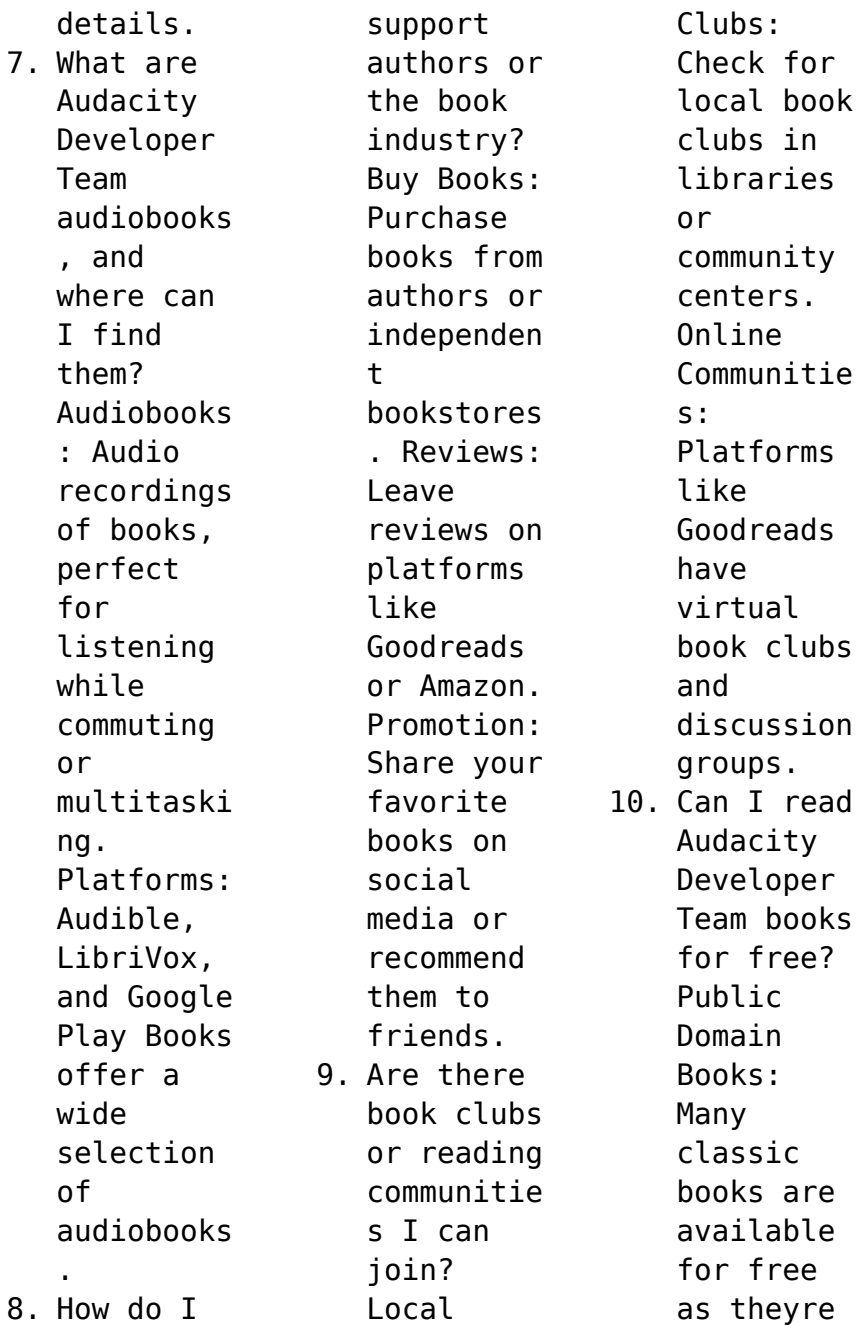

in the public domain. Free Ebooks: Some websites offer free e-books legally, like Project Gutenberg or Open Library.

## **Audacity Developer Team :**

**husqvarna mower drive belt problems and solutions** - Jul 23 2022 web if the drive belt on your husqvarna riding mower has become loose you can tighten it yourself with just a few

simple tools first remove the spark plug wire from the spark plug to prevent the engine from accidentally starting while you re working **husqvarna riding lawn mower drive belt replacement fix** - Jun 02 2023 web jun 18 2023 step by step instructions of what it takes to replace the drive belt on your rider **husqvarna 42 in deck drive belt for riding mower tractors** - Dec 28 2022 web husqvarna 42 in deck drive belt for riding mower tractors item 5083916 model

532130969 shop husqvarna 5 32 48 30 86 when you choose 5 savings on eligible purchases every day learn how deck belt for lawn mowers and garden tractors fits most poulan poulan pro and craftsman riders 2006 2018 replaces part number s 130969 *how to replace a mower drive belt for a husqvarna yt48dxls* - Nov 26 2022 web jul 25 2017 place the belt around all the pulleys double check the belt routing to make sure it matches the routing

decal and that the belt does not have any twist correct if needed connect the spring to the eyebolt adjust the belt tension until the spring is extended to a length of 5 75 14 6 cm loosen the inner adjustment nut turn the outer **how to adjust the drive belt on husqvarna self propelled mower** - Feb 15 2022 web how to tell if your husqvarna mower drive belt needs replacement if you take a close look at your belt and notice loose fibers sticking

out then you need to change the belt usually this can be weighed based on how badly frizzy the belt looks and you d have to do this by eyeballing *husqvarna drive belt replacement made easy diy youtube* - Oct 06 2023 web dec 6 2021 husqvarna drive belt replacement made easy diy another man vs machine day lol i replace the belt on a rear wheel drive husqvarna it s only a 10 minute job from start to finish if *replace drive belt husqvarna*

*yard tractor youtube* - Mar 19 2022 web dec 2 2019 replace drive belt husqvarna yard tractor dennis coffey 44 4k subscribers subscribe 9 8k 538k views 3 years ago rhino ramps amzn to 2dcyq83 yth22v46 drive belt **husqvarna lawn mower belts at lowes com** - Aug 24 2022 web husqvarna 42 in deck belt for riding mower tractors genuine husqvarna belts are made of highly engineered aramid cords able to withstand the heaviest loads

husqvarna belts resist stretching over time delivering a well tensioned drive and reduced belt wear expect smoother blade engagement and consistent power to the mower deck view more **how to tighten drive belt on husqvarna riding mower easy** - Jan 29 2023 web may 8 2021 the process of tightening the drive belt on the husqvarna riding mower is simple and easy before moving forward with the tightening of the drive belt keep the

required tools ready only two tools plier and wrench are needed to adjust the riding lawn mower s belt tension how to tighten drive belt on husqvarna riding mower how to tighten motion drive belt on husqvarna riding mower - Jun 21 2022 web jul 22 2021 answer 1 you can tell the motion drive belt on your husqvarna riding mower needs to be tightened if it starts to slip when the mower is in use how often should you check the motion drive

belt on your husqvarna riding mower answer 2 you should check the motion drive belt on your husqvarna riding mower at least once a month *best way to replace riding mower drive belt youtube* - Feb 27 2023 web jun 4 2019 best way to replace riding mower drive belt this video shows how to replace a blade drive belt on a riding lawn mower the blade drive belt connects the engine pulley to the mower deck pulleys *husqvarna drive belt diagram techrene* - Sep

24 2022 web oct 20 2021 the husqvarna drive belt is an important component of the riding mower that ensures it remains effective if the belt breaks the mower won t be able to move in addition a worn belt will cause the mower to move sluggishly as the belt slips on the pulley *how to change drive belt on a husqvarna lawnmower step by* - Sep 05 2023 web steps by step procedure for changing husqvarna mower drive belt husqvarna lawnmowers have

two key categories when it comes to driving belts that is front wheel drive mowers where a belt powers the drive of the husqvarna drive belt husqvarna uk husqvarna forest garden - May 21 2022 web product description genuine husqvarna tractor drive belt uniquely designed for each machine to ensure a perfect fit and a long durability replace it at regular intervals according to the product manual drive belt 92 4 mower v product

information specifications fits to model showing 2 of 2 genuine husqvarna tractor drive belt husqvarna drive belt falls off fix complete quide voutube -Jul 03 2023 web sep 14 2021 261k views 4 years ago learn how to easily put back on your riding mower drive belt on a husqvarna lth130 tracker the tools 14mm ratching wrench amzn to 3ljj6rn flathe three most common husqvarna mower drive belt problems and - Aug 04 2023 web dec 4 2022

 where is the drive belt on a husqvarna riding mower the drive belt of the husqvarna is under the tractor near the belt a belt guard should cover it which you will need to take off to get to the belt *husqvarna riding mower deck belt primary mower belt replacement diy* - Apr 19 2022 web jul 30 2021 husqvarna riding mower deck belt primary mower belt replacement diy 9 16 for the for pulley guard nut 5 8 for mower blades nuts

thank you for pointin **diy remove and replace drive belt on riding mower youtube** - May 01 2023 web sep 25 2020 ill show you how to remove and replace the drive belt on a riding mower this mower is a 46 inch cut husqvarna as always use safety precautions husqvarna **how to replace drive belt on husqvarna riding mower yth20k46** - Oct 26 2022 web oct 24 2022 the mower blades are fueled by a drive belt associated with the engine crankshaft

pulley you will see an idler pulley on the mower deck that keeps up proper tension on the belt consistently as the belt extends the spring loaded idler pulley applies more tension to the belt *husqvarna drive belt husqvarna ca husqvarna forest garden* - Mar 31 2023 web genuine husqvarna drive belt uniquely designed for each machine to ensure a perfect fit and a long durability replace it at regular intervals according to the product

## **Audacity Developer Team**

manual make life wow - Oct 05 2023 web deine lydia werner mit meinem konzept make life wow habe ich tausende frauen aus ganz europa bei ihren persönlichen erfolgen begleitet und weiß worauf es frauen im make life wow set in englisch 5 1 make life wow - Mar 18 2022 web buy 5 and receive 1 for free you pay instead of 29 30 euro per book only 24 42 euro per book network marketing offers a wonderful way to work freely and

independently and **women creating change empowering middle eastern female** - Apr 18 2022 web women creating change wcc galvanizes a multicultural community of women in the entertainment industry from the middle east and north africa mena through creative make life wow the power of women in network marketing - Jun 01 2023 web network marketing offers a wonderful way to work freely and independently

and to earn as much money as you want sounds magical more and more women are seizing this make life wow the power of women in network marketing - Dec 27 2022 web network marketing offers a wonderful way to work freely and independently and to earn as much money as you want sounds magical more and more women are seizing this **make life wow frauenpower im network marketing amazon de** - Aug 03 2023 web ihr 2018

veröffentlichte s buch make life wow frauenpower im network marketing wurde bereits innerhalb weniger monate zum bestseller lydia werner es ist mir ein **make life wow frauenpower im network marketing by lydia** - Jun 20 2022 web make life wow frauenpower im network marketing by lydia werner lydia werner gmbh affärer österrike populära podcasts podtail may 19th 2020 mit ihrem konzept make life wow german edition frauenpower im

network - Jul 22 2022 web make life wow german edition frauenpower im network marketing audio download lydia werner lydia werner lydia werner gmbh amazon com au books **make life wow the power of women in network marketing** - Oct 25 2022 web oct 21 2019 make life wow the power of women in network marketing kindle edition by werner lydia download it once and read it on your kindle device pc *make life wow*

*frauenpower im network marketing spotify* - Sep 04 2023 web lydia werner album 2019 34 songs **make life wow set 3 5 3 german 5 english books** - Mar 30 2023 web order 3 books from my bestseller make life wow frauenpower im network marketing and get 5 books from make life wow the power of women in network marketing for **make life wow frauenpower im network marketing hardcover** - Jul 02 2023 web select the department you

want to search in **make life wow frauenpower im network marketing hardcover** - Feb 26 2023 web buy make life wow frauenpower im network marketing 2 by isbn 9783200059535 from amazon s book store everyday low prices and free delivery on eligible orders *make life wow der podcast für frauen im network marketing* - Jan 28 2023 web listen to make life wow der podcast für frauen im network marketing on spotify lydia

werner gehört zu den führenden erfolgsmentorin nen europas mit ihrem konzept make life wow frauenpower im network marketing by lydia - Feb 14 2022 web dianne has 368 books on goodreads and is currently reading make life wow frauenpower im network marketing by lydia werner money master the game 7 sim make life wow *make life wow frauenpower im network marketing german* - May 20 2022 web make life wow frauenpower im network

marketing german edition ebook werner lydia amazon in kindle store make life wow der podcast für frauen im network marketing - Aug 23 2022 web mit ihrem konzept make life wow hat sie tausende frauen aus ganz europa bei ihren persönlichen erfolgen begleitet und weiß worauf es frauen ankommt ihr 2018 make life wow frauenpower im network marketing goodreads - Apr 30 2023 web make life wow frauenpower im network marketing lydia werner 4 40 5 ratings 1 review want to read kindle unlimited 0 00 rate this book network marketing ist *make life wow frauenpower im network marketing kindle* - Sep 23 2022 web apr 7 2019 select the department you want to search in make life wow frauenpower im network marketing hardcover - Nov 25 2022 web book recommendations author interviews editors picks and more 4 6 out of 5 stars brief content visible double

tap to read full content full content visible double tap to read **marvel studios ultimate sticker collection with more** - Aug 29 2023 web feb 7 2019 marvel studios ultimate sticker collection features stickers of all the heroes villains locations and vehicles from more than 10 years of marvel studios *ultimate sticker collection marvel ultimate sticker books* - Jan 10 2022

**marvel studios**

**ultimate sticker collection dk ca** - Sep 18 2022 web marvel studios ultimate sticker collection features stickers of all the heroes villains locations and vehicles from more than 10 years of marvel studios movies have fun **ultimate sticker collection marvel studios penguin** - Apr 25 2023 web feb 12 2019 marvel studios ultimate sticker collection features stickers of all the heroes villains locations and vehicles from more than 10 years of marvel studios **ultimate sticker collection marvel studios paperback amazon in** - Dec 21 2022 web using stunning film images from popular marvel studios movies this exciting sticker book for children showcases the adventures of marvel heroes the avengers ultimate sticker **ultimate sticker collection marvel studios with more than 1000** - May 26

## 2023

web ultimate sticker collection marvel studios with more than 1000 stickers dk amazon com tr marvel studios ultimate sticker collection dk uk - Dec 09 2021

*marvel studios ultimate sticker collection with more than 1000* - Mar 12 2022 web dec 18 2006 featuring spider man the x men the fantastic four and the avengers this super sized sticker collection packs all the excitement of

the marvel universe into ultimate sticker collection marvel studios with more - Feb 23 2023 web marvel studios ultimate sticker collection features stickers of all the heroes villains locations and vehicles from more than 10 years of marvel studios movies have fun amazon com customer reviews ultimate sticker collection - Jun 15 2022 web paperback 19 99 other new and used from 19 99 create

the ultimate marvel studios sticker fact file using stunning film images from popular marvel studios movies this *ultimate sticker collection marvel studios with more* - Mar 24 2023 web feb 12 2019 marvel studios ultimate sticker collection features stickers of all the heroes villains locations and vehicles from more than 10 years of marvel studios **marvel studios ultimate sticker collection with** **more than 1000** - Aug 17 2022 web great fun item for marvel fans of all ages especially the ones who love stickers this book has information about the current super heroes in the marvel universe less old school **marvel studios ultimate sticker collection with more than 1000** - Apr 13 2022 web feb 7 2019 marvel studios ultimate sticker collection features stickers of all the heroes villains locations and vehicles from more than 10

years of marvel studios **marvel studios ultimate sticker collection by dk waterstones** - Feb 11 2022 web marvel studios ultimate sticker collection features stickers of all the heroes villains locations and vehicles from more than 10 years of marvel studios movies have fun marvel studios ultimate sticker collection - Jul 16 2022 web marvel studios ultimate sticker collection features

stickers of all the heroes villains locations and vehicles from more than 10 years of marvel studios movies have fun marvel studios ultimate sticker collection dk us - Jan 22 2023 web marvel studios ultimate sticker collection features stickers of all the heroes villains locations and vehicles from more than 10 years of marvel studios movies have fun ultimate sticker collection marvel studios

with more than 1000 - Jun 27 2023 web marvel studios ultimate sticker collection features stickers of all the heroes villains locations and vehicles from more than 10 years of marvel studios movies have fun ultimate sticker collection marvel studios by dk penguin -Oct 19 2022 web apr 20 2019 marvel studios ultimate sticker collection features stickers of all the heroes villains

locations and vehicles from more than 10 years of marvel studios ultimate sticker collection marvel studios with more than 1000 - Nov 20 2022 web feb 12 2019 using stunning film images from popular marvel studios movies this exciting sticker book for children showcases the adventures of marvel heroes the **ultimate sticker collection marvel studios walmart com** - May 14 2022 web marvel studios ultimate

sticker collection with more than 1000 stickers dk amazon com be books **ultimate sticker collection marvel studios with more than 1000** - Jul 28 2023 web marvel studios ultimate sticker collection features stickers of all the heroes villains locations and vehicles from more than 10

years of marvel studios movies have fun

Best Sellers - Books ::

[early buddhist](https://www.freenew.net/textbooks/publication/?k=Early-Buddhist-Architecture-In-Context-The-Great-Stapa-At-Amaravata-Ca-300-Bce-300-Ce-Brills-Indological-Library.pdf) [architecture in](https://www.freenew.net/textbooks/publication/?k=Early-Buddhist-Architecture-In-Context-The-Great-Stapa-At-Amaravata-Ca-300-Bce-300-Ce-Brills-Indological-Library.pdf) [context the](https://www.freenew.net/textbooks/publication/?k=Early-Buddhist-Architecture-In-Context-The-Great-Stapa-At-Amaravata-Ca-300-Bce-300-Ce-Brills-Indological-Library.pdf) [great stapa at](https://www.freenew.net/textbooks/publication/?k=Early-Buddhist-Architecture-In-Context-The-Great-Stapa-At-Amaravata-Ca-300-Bce-300-Ce-Brills-Indological-Library.pdf) [amaravata ca](https://www.freenew.net/textbooks/publication/?k=Early-Buddhist-Architecture-In-Context-The-Great-Stapa-At-Amaravata-Ca-300-Bce-300-Ce-Brills-Indological-Library.pdf) [300 bce 300 ce](https://www.freenew.net/textbooks/publication/?k=Early-Buddhist-Architecture-In-Context-The-Great-Stapa-At-Amaravata-Ca-300-Bce-300-Ce-Brills-Indological-Library.pdf) [brills](https://www.freenew.net/textbooks/publication/?k=Early-Buddhist-Architecture-In-Context-The-Great-Stapa-At-Amaravata-Ca-300-Bce-300-Ce-Brills-Indological-Library.pdf) [indological](https://www.freenew.net/textbooks/publication/?k=Early-Buddhist-Architecture-In-Context-The-Great-Stapa-At-Amaravata-Ca-300-Bce-300-Ce-Brills-Indological-Library.pdf) **[library](https://www.freenew.net/textbooks/publication/?k=Early-Buddhist-Architecture-In-Context-The-Great-Stapa-At-Amaravata-Ca-300-Bce-300-Ce-Brills-Indological-Library.pdf)** [duodopaâ´s](https://www.freenew.net/textbooks/publication/?k=duodopas-guide-for-health-care-givers.pdf) [guide for](https://www.freenew.net/textbooks/publication/?k=duodopas-guide-for-health-care-givers.pdf) [health care](https://www.freenew.net/textbooks/publication/?k=duodopas-guide-for-health-care-givers.pdf) [givers](https://www.freenew.net/textbooks/publication/?k=duodopas-guide-for-health-care-givers.pdf) [drawings of day](https://www.freenew.net/textbooks/publication/?k=drawings_of_day_of_the_dead.pdf) [of the dead](https://www.freenew.net/textbooks/publication/?k=drawings_of_day_of_the_dead.pdf) [donna hay](https://www.freenew.net/textbooks/publication/?k=donna_hay_chicken_with_haloumi_and_honey.pdf) [chicken with](https://www.freenew.net/textbooks/publication/?k=donna_hay_chicken_with_haloumi_and_honey.pdf)

[haloumi and](https://www.freenew.net/textbooks/publication/?k=donna_hay_chicken_with_haloumi_and_honey.pdf) [honey](https://www.freenew.net/textbooks/publication/?k=donna_hay_chicken_with_haloumi_and_honey.pdf) [don t be a](https://www.freenew.net/textbooks/publication/?k=Don-T-Be-A-Bully.pdf) [bully](https://www.freenew.net/textbooks/publication/?k=Don-T-Be-A-Bully.pdf) [dr livingstone](https://www.freenew.net/textbooks/publication/?k=Dr_Livingstone_I_Presume_Quote.pdf) [i presume quote](https://www.freenew.net/textbooks/publication/?k=Dr_Livingstone_I_Presume_Quote.pdf) [early years](https://www.freenew.net/textbooks/publication/?k=early-years-foundation-stage-activities-ideas.pdf) [foundation](https://www.freenew.net/textbooks/publication/?k=early-years-foundation-stage-activities-ideas.pdf) [stage](https://www.freenew.net/textbooks/publication/?k=early-years-foundation-stage-activities-ideas.pdf) [activities](https://www.freenew.net/textbooks/publication/?k=early-years-foundation-stage-activities-ideas.pdf) [ideas](https://www.freenew.net/textbooks/publication/?k=early-years-foundation-stage-activities-ideas.pdf) [dr adamo blood](https://www.freenew.net/textbooks/publication/?k=dr_adamo_blood_type_o.pdf) [type o](https://www.freenew.net/textbooks/publication/?k=dr_adamo_blood_type_o.pdf) [drugs divorce](https://www.freenew.net/textbooks/publication/?k=drugs-divorce-and-a-slipping-image-the-complete-unauthorized-story-of-the-beatles-get-back-sessions.pdf) [and a slipping](https://www.freenew.net/textbooks/publication/?k=drugs-divorce-and-a-slipping-image-the-complete-unauthorized-story-of-the-beatles-get-back-sessions.pdf) [image the](https://www.freenew.net/textbooks/publication/?k=drugs-divorce-and-a-slipping-image-the-complete-unauthorized-story-of-the-beatles-get-back-sessions.pdf) [complete](https://www.freenew.net/textbooks/publication/?k=drugs-divorce-and-a-slipping-image-the-complete-unauthorized-story-of-the-beatles-get-back-sessions.pdf) [unauthorized](https://www.freenew.net/textbooks/publication/?k=drugs-divorce-and-a-slipping-image-the-complete-unauthorized-story-of-the-beatles-get-back-sessions.pdf) [story of the](https://www.freenew.net/textbooks/publication/?k=drugs-divorce-and-a-slipping-image-the-complete-unauthorized-story-of-the-beatles-get-back-sessions.pdf) [beatles get](https://www.freenew.net/textbooks/publication/?k=drugs-divorce-and-a-slipping-image-the-complete-unauthorized-story-of-the-beatles-get-back-sessions.pdf) [back sessions](https://www.freenew.net/textbooks/publication/?k=drugs-divorce-and-a-slipping-image-the-complete-unauthorized-story-of-the-beatles-get-back-sessions.pdf) [dream](https://www.freenew.net/textbooks/publication/?k=Dream-Interpretation-By-Sigmund-Freud.pdf) [interpretation](https://www.freenew.net/textbooks/publication/?k=Dream-Interpretation-By-Sigmund-Freud.pdf) [by sigmund](https://www.freenew.net/textbooks/publication/?k=Dream-Interpretation-By-Sigmund-Freud.pdf) [freud](https://www.freenew.net/textbooks/publication/?k=Dream-Interpretation-By-Sigmund-Freud.pdf)